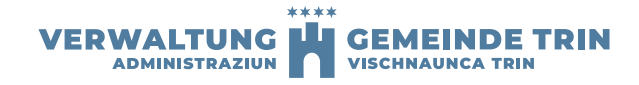

## BERECHNUNG BRUTTOGESCHOSSFLÄCHE

(Ausnützungsziffer)

Von der Baubehörde auszufüllen.

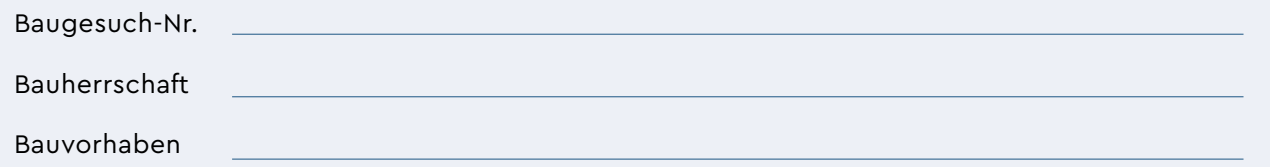

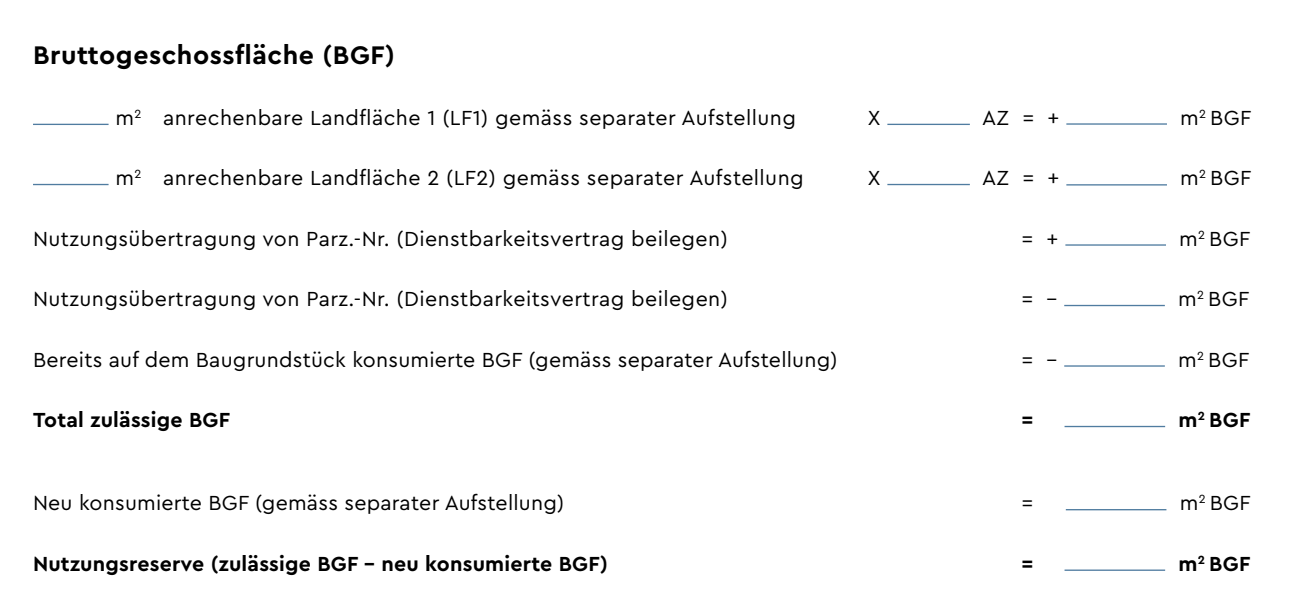

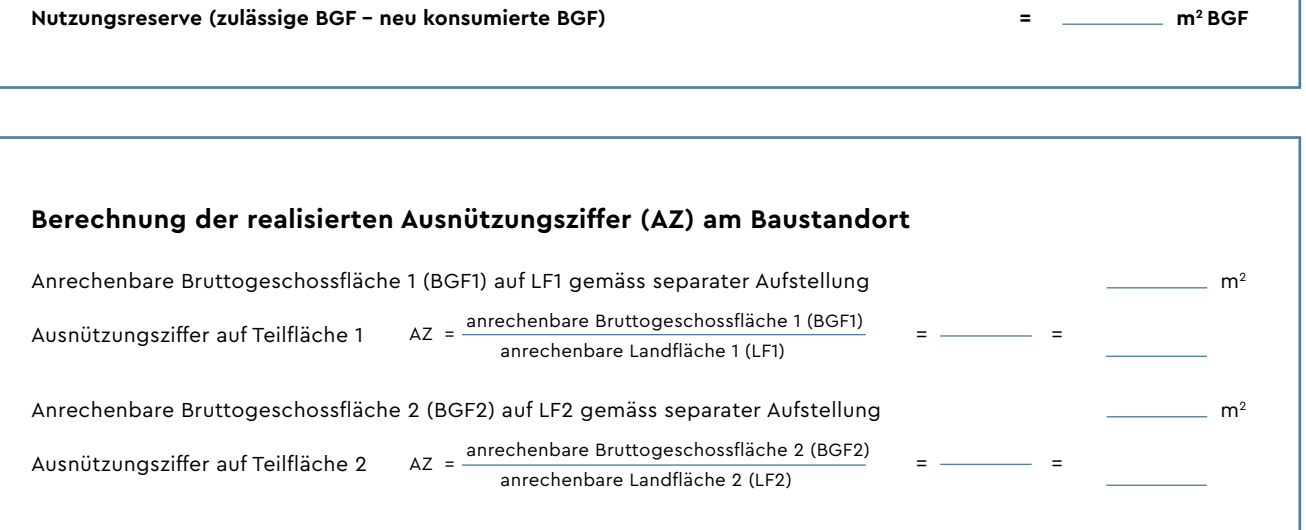

## \*\*\*\* VERWALTUNG LA GEMEINDE TRIN

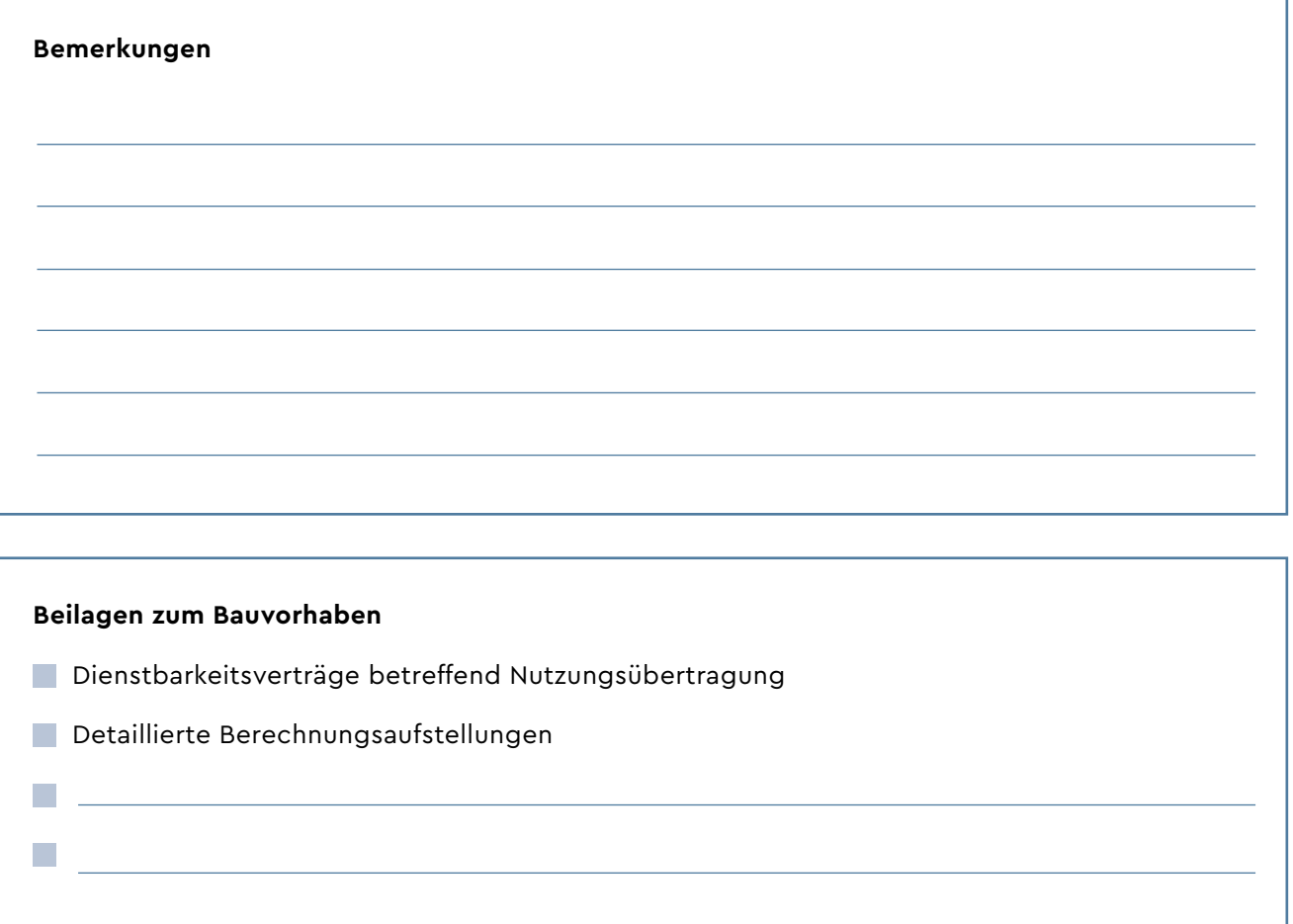